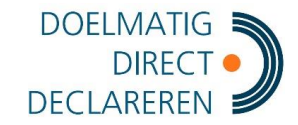

## <span id="page-0-0"></span>1. Inhoudsopgave

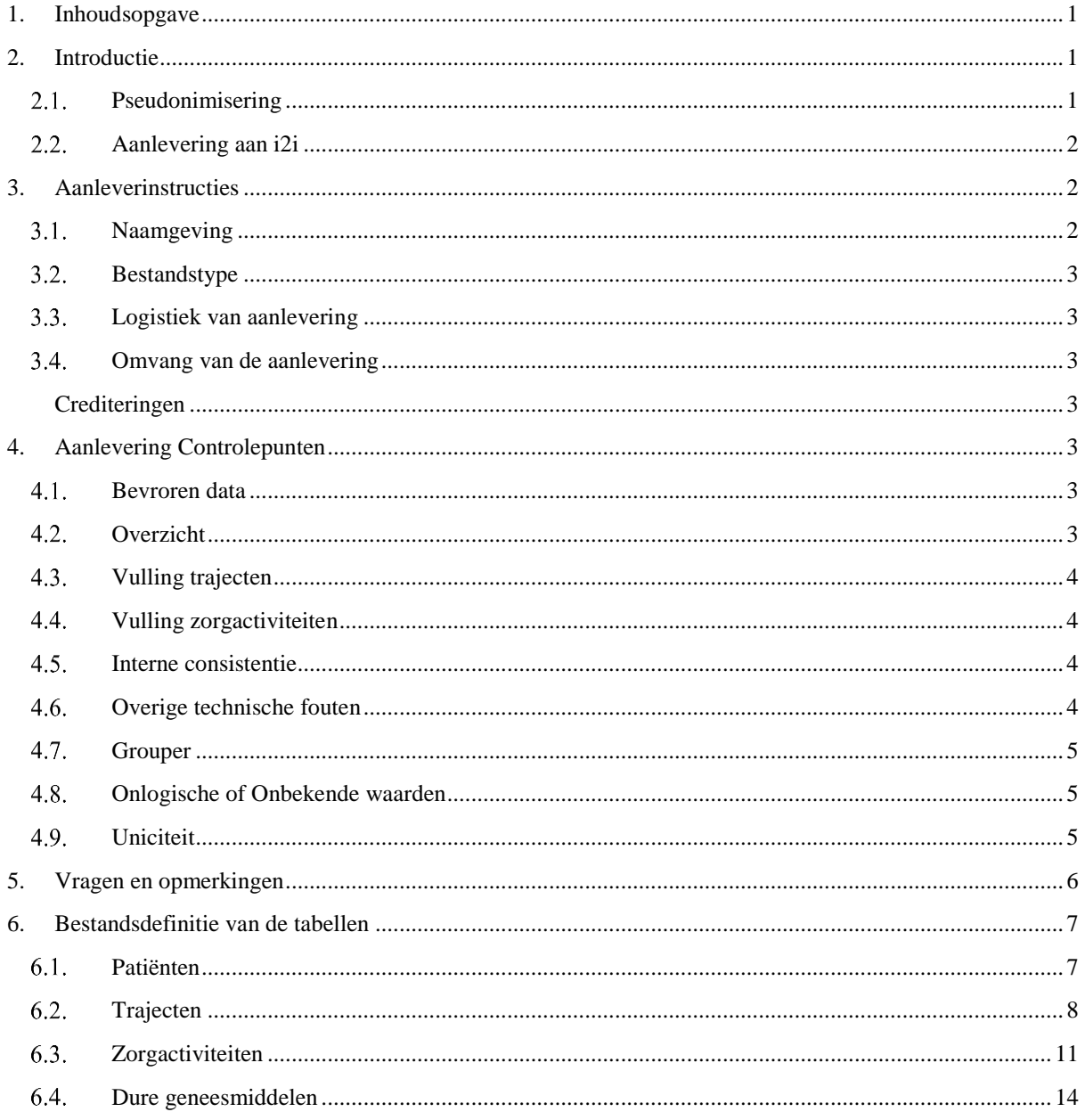

## <span id="page-0-1"></span>2. Introductie

In dit document zijn de aanleverspecificaties voor de verrichtingendata van ziekenhuizen in het "i2i verrichtingen" leeftijformaat via Stichting Beheer Pseudonimisatie Doelmatig Direct Declareren Partnership (SBPDDDP) versie 3.23 beschreven.

## <span id="page-0-2"></span>2.1. Pseudonimisering

i2i wil nooit privacygevoelige informatie ontvangen. Dit betekent dat alle gegevenselementen waaruit direct of indirect de identiteit van een persoon kunnen worden herleid eerst worden gepseudonimiseerd.

Voor verrichtingendata bestaat de pseudonimisering concreet uit de volgende zaken:

• BSN wordt gehasht.

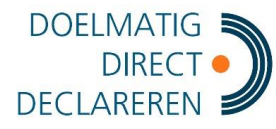

- In het veld geboortedatum wordt dag en maand gepseudonimiseerd. Mensen met een weinig voorkomende leeftijd (> 97) krijgen een leeftijd van 97.
- De letters van de postcode worden vervangen door ##. Postcodes met een klein inwonersaantal en postcodes uit het buitenland worden gepseudonimiseerd.
- Verzekerdenummer wordt gehasht.
- Landcodes anders dan NL worden vervangen door XX.

i2i kan BSN en verzekerdenummer op deze manier niet herleiden, maar kan deze data-elementen wel gebruiken om een verzekerde te volgen over aanleveringen heen. Het patiëntnummer waaronder de patiënt in het ziekenhuis bekend is, is niet een gegevenselement dat tussen databronnen gelijk dient te zijn. Daarom dient de zorgverlener zelf zorg ervoor te dragen dat dit veld gepseudonimiseerd is. De pseudonimisatietool van i2i laat dit veld ongemoeid.

Voor het uitvoeren van de pseudonimisering heeft SBPDDDP een softwaretool ontwikkeld. Deze tool en de bijbehorende handleiding zijn te vinden op de supportwebsite van i2i: [http://www.i2i.eu/data](http://www.i2i.eu/data-aanleveringen/pseudonimisering/)[aanleveringen/pseudonimisering/.](http://www.i2i.eu/data-aanleveringen/pseudonimisering/)

Een andere maatregel is dat wij nooit ongepseudonimiseerde bestanden accepteren. Dit geldt voor bestanden verstuurd naar SBPDDDP of naar i2i. Deze worden direct en ongeopend verwijderd. U dient dan de aanlevering opnieuw te doen.

Om de correcte omgang met privacygevoelige data te borgen heeft i2i alle processen ingericht volgens het NEN7510-protocol.

## <span id="page-1-0"></span>**Aanlevering aan i2i**

Gepseudonimiseerde bestanden kunt u uploaden naar de server van SBPDDDP, te vinden via [https://veilig.doelmatigdirectdeclareren.nl/.](https://veilig.doelmatigdirectdeclareren.nl/) De bestanden die u aanlevert aan SBPDDDP worden opnieuw gepseudonimiseerd en daarna doorgeleverd aan i2i. Hiervoor hoeft u zelf niets te ondernemen. Door de dubbele pseudonimisatie met verschillende sleutels door een externe partij is de aanlevering op geen enkele manier meer door i2i terug te vertalen naar de originele data. De software die wordt gebruikt door SBPDDDP is onderworpen aan een audit door Deloitte, en een notaris ziet erop toe dat de software niet door i2i is veranderd. Het auditrapport is op verzoek te verkrijgen via [support@i2i.eu.](mailto:support@i2i.eu)

Houd er rekening mee dat het maximaal een week kan duren voordat de bestanden aan i2i kunnen worden doorgeleverd.

## <span id="page-1-1"></span>**3. Aanleverinstructies**

## <span id="page-1-2"></span>**Naamgeving**

De naamgeving van de aan te leveren bestanden dient als volgt te zijn:

<Naam\_ tabel>\_<versie\_aanleverspecificaties>\_<naam\_instelling>\_EEJJMMDD.csv

Bijvoorbeeld:

- Patienten v3 ziekenhuisX 20160831.csv (zonder trema!)
- Trajecten\_v3\_ziekenhuisX \_20160831.csv
- Zorgactiviteiten\_v3\_ziekenhuisX\_20160831.csv
- Dure\_geneesmiddelen\_v3\_ziekenhuisX\_20160831.csv (Bestand met alleen header aanleveren tot 1 januari 2017.)

Binnen alle bestanden van één aanlevering dienen alle bestanden hetzelfde voor de aanlevering unieke datumgedeelte te hebben en hetzelfde versienummer. Ook in het geval van opeenvolgende aanleveringen in het initiële (test) proces dient iedere aanlevering uniek identificeerbaar te zijn.

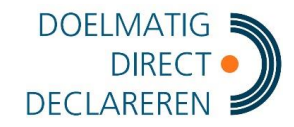

## <span id="page-2-0"></span>**Bestandstype**

De bestanden worden aangeleverd als tekstbestanden met comma separated values (.CSV). De delimiter is een puntkomma (;).

## <span id="page-2-1"></span>**Logistiek van aanlevering**

Aanlevering van de gegevens is mogelijk via de beveiligde uploadserver van Stichting Beheer Pseudonimisatie Doelmatig Direct Declareren Partnership (SBPDDDP). De uploadpagina kunt u vinden op het adres [https://veilig.doelmatigdirectdeclareren.nl.](https://veilig.doelmatigdirectdeclareren.nl/) Voor het gebruik van de uploadserver is een login en een wachtwoord vereist. Deze krijgt u van i2i support.

### <span id="page-2-2"></span>**Omvang van de aanlevering**

Indien niets anders is afgesproken dient de aanlevering met een vast maandelijks ritme plaats te vinden.

Bij de eerste aanlevering wordt alle beschikbare data aangeleverd, dus alle dure geneesmiddelen en trajecten die zijn geopend vanaf 1 januari 2012 met bijbehorende patiënten en zorgactiviteiten ongeacht waar de patiënt verzekerd is. Als deze data eenmaal correct zijn bevonden dan dienen bij volgende aanleveringen de data over de nog actieve periode te worden aangeleverd, op dit moment is dat de periode vanaf 1 januari 2014 tot heden.

De aanlevering omvat dan alle trajecten geopend vanaf de begindatum met alle daarbij behorende zorgactiviteiten. Daarnaast behoren alle zwevende en los gedeclareerde zorgactviteiten en alle dure geneesmiddelen die zijn uitgevoerd of toegediend vanaf de begindatum tot heden.

#### <span id="page-2-3"></span>**Crediteringen**

Het heeft sterk de voorkeur van i2i om alleen de trajecten, dure geneesmiddelen en zorgactiviteiten mee te leveren die op het moment van aanleveren gedebiteerd zijn. Op het moment dat een traject of zorgactiviteit gecrediteerd wordt, dient dit traject of deze zorgactiviteit in de volgende aanlevering niet meer aangeleverd te worden. Bij het laden van de data bij i2i wordt dan bepaald dat er een creditering heeft plaatsgevonden en wordt de regel uit het datawarehouse verwijderd. Mocht het zo zijn dat deze manier van aanleveren niet mogelijk is, accepteert i2i ook crediteringen door middel van een negatief aantal en bedrag.

## <span id="page-2-4"></span>**4. Aanlevering Controlepunten**

### <span id="page-2-5"></span>**Bevroren data**

I2I kan op verzoek data bevriezen. Dit betekent dat wij data van oude jaren in onze database bewaren. Deze hoeven dan niet opnieuw worden aangeleverd.

Wanneer hiervan gebruikt wordt gemaakt, checken wij of er een "gat" ontstaat (of er is een overlapping tussen de bevroren data en de aangeleverde data. Wij checken:

- Hoeveel regels uit de bevroren data komen.
- Hoeveel regels er in de aanlevering zitten, maar die ook al in de bevroren data zaten (en dus worden overgeschreven omdat we uitgaan van de aanlevering boven de bevroren data)
- Hoeveel regels in de tijd missen tussen de aanlevering en de bevroren data.

Een mogelijk veelvoorkomende fout is dat het ziekenhuis data heeft laten bevriezen, maar dat ze iets aanpassen en opnieuw aanleveren zonder communicatie. Als bevroren data opnieuw wordt aangeleverd, controleren we de gegevens opnieuw.

## <span id="page-2-6"></span>**Overzicht**

Per bestand controleren we het aantal geleverde regels per maand voor de drie aangeleverde bestanden: patienten, subtrajecten en zorgactiviteiten.We kijken ook naar de distributie van patiëntgegevens.

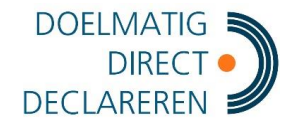

## <span id="page-3-0"></span>**Vulling trajecten**

Voor het subtrajecten bestand analyseren we voor een aantal belangrijke kolommen of deze genoeg gevuld zijn en of ze genoeg geldig gevuld zijn.

### <span id="page-3-1"></span>**Vulling zorgactiviteiten**

Voor het zorgactiviteiten bestand analyseren we voor een aantal belangrijke kolommen of deze genoeg gevuld zijn en of ze genoeg geldig gevuld zijn.

## <span id="page-3-2"></span>**Interne consistentie**

Voor de datacontrole zijn er 18 inconsistenties waar we de aanleveringen op controleren. De interne inconsistenties worden vastgesteld op drie niveau's, namelijk die van patiënten, trajecten en zorgactiviteiten. We controleren op:

Patiënten:

- Komen patientnummer dubbel voor in het bestand
- Geboortejaar leeg in patiëntenbestand
- Patiënt regel is niet conform aanleverspecificatie

#### Trajecten:

- Traject regel is niet conform aanleverspecificatie
- Patiënt bij subtraject is foutief
- Traject ligt voor afgesproken begindatum aanlevering
- Agb code instelling of trajectnummer leeg in het trajectenbestand
- Patientnummer ontbreekt in patiëntenbestand
- Agb\_code\_instelling, trajectnummer meer dan 1 keer aangeleverd
- Traject bevat dubbele zorgactiviteiten

#### Zorgactiviteiten:

- Agb\_code\_instelling, zorgactiviteitnummer komt meer dan 1 keer voor in bestand
- Agb\_code\_instelling of trajectnummer leeg in zorgactiviteitenbestand
- Subtraject bij zorgactiviteit is foutief
- Patientnummer ontbreekt in patiëntenbestand
- Zorgactiviteit ligt voor afgesproken begindatum aanlevering
- Meerdere IC-dagen op 1 dag bij een patiënt
- Patiënt bij zorgactiviteit is foutief
- Zorgactiviteit regel is niet conform aanleverspecificatie

## <span id="page-3-3"></span>**Overige technische fouten**

Er zijn een aantal specifieke fouten die kunnen voorkomen waar we apart op checken, omdat deze fouten extra belangrijk zijn. Dit gaat bijvoorbeeld om specifieke gevallen met betrekking tot de AGB code, subtrajectnummer of patiëntnummers. Regels waar zulke fouten spelen, worden niet doorgeladen.Bijvoorbeeld: een AGB\_CODE\_DECLARANT mag alleen uit cijfers bestaan, dus we checken of we dit veld veilig naar een INT kunnen converteren. We controleren het volgende:

Patiënten:

- PSEUDO\_PATIENT\_NR
- PSEUDO\_BSN
- VERZEKERDE\_NR

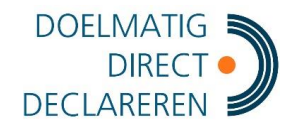

Trajecten:

- SUBTRAJECT\_NR
- PSEUDO\_PATIENT\_NR
- AGB\_CODE\_DECLARANT

Zorgactiviteiten:

- ZORGACTIVITEIT NR
- AGB\_CODE\_DECLARANT
- SUBTRAJECT\_NR
- PSEUDO PATIENT NR

### <span id="page-4-0"></span>**Grouper**

i2i heeft een eigen grouper gebouwd. Wanneer er data aangeleverd wordt door een ziekenhuis 'grouperen' wij de subtrajecten op basis van de zorgactiviteiten die meegeleverd zijn. Vervolgens checken we wat het verschil is tussen het aangeleverde zorgproduct en het zorgproduct wat uit onze grouper komt. Een afwijking op de grouper kan betekenen dat we zorgactiviteiten missen.

## <span id="page-4-1"></span>**Onlogische of Onbekende waarden**

Op dit tabblad staan waarden die 'onlogisch' zijn. Zo komt het vaak voor dat ziekenhuizen subtrajecten aanleveren met een declaratiecode maar zonder zorgproduct, terwijl je dat dan wel zou verwachten. We controleeren het volgende:

Trajecten:

- Zorgtype is niet standaard.
- Wel zinnige declaratiecode of bedrag maar geen zorgproduct
- Wel declaratiecode maar geen bedrag
- Wel zorgproduct maar geen declaratiecode
- Gesloten trajecten zonder typerende zorgactiviteit

Zorgactiviteiten:

- Niet bestaand traject bij zorgactiviteit (niet-OZP)
- Aandeel OZPs is te hoog

### <span id="page-4-2"></span>**Uniciteit**

Voor een aantal belangrijke kolommen wordt gecontroleerd of het aantal unieke waardes lijkt te kloppen. In de analyse wordt de meest recente aanlevering vergeleken met de vorige aanlevering. Van de meeste kolommen kan je er vanuit gaan dat het aantal unieke waardes vrij constant blijft, bijvoorbeeld SPECIALISME\_CODE en GESLACHT. We controleren ook het volgende:

Traject

- aantal rijen
- specialisme
- agb
- begindatum
- einddatum
- afsluitreden
- zorgtype
- diagnose
- uzovi

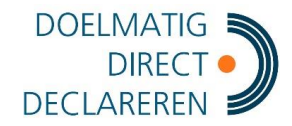

- product code
- bedrag

#### Patient

- aantal rijen
- BSN
- geslacht

#### Zorgactiviteit

- aantal rijen
- agb
- aantal\_keer\_uitgevoerd
- spec\_aanvrager
- spec\_uitvoerder
- begindatum
- zorgactiviteit\_code
- patient
- subtraject

## <span id="page-5-0"></span>**5. Vragen en opmerkingen**

Als u vragen heeft over de aanleverinstructies en/of specificaties verwijzen we u naar de support website: [http://www.i2i.eu/data-aanleveringen/.](http://www.i2i.eu/data-aanleveringen/) Mocht u nog vragen hebben die hier niet worden geadresseerd, neem dan gerust contact op met i2i support [\(support@i2i.eu,](mailto:support@i2i.eu) 020-7870809). In het geval dat u een foutmelding krijgt of andere problemen ondervindt bij het uitvoeren van de pseudonimisatie raden wij u aan een screenshot van het probleem te maken en dit mee te sturen. Hierdoor kan i2i u beter en sneller assisteren bij het vinden van een oplossing.

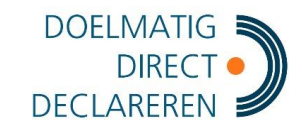

## <span id="page-6-0"></span>**6. Bestandsdefinitie van de tabellen**

## <span id="page-6-1"></span>**Patiënten**

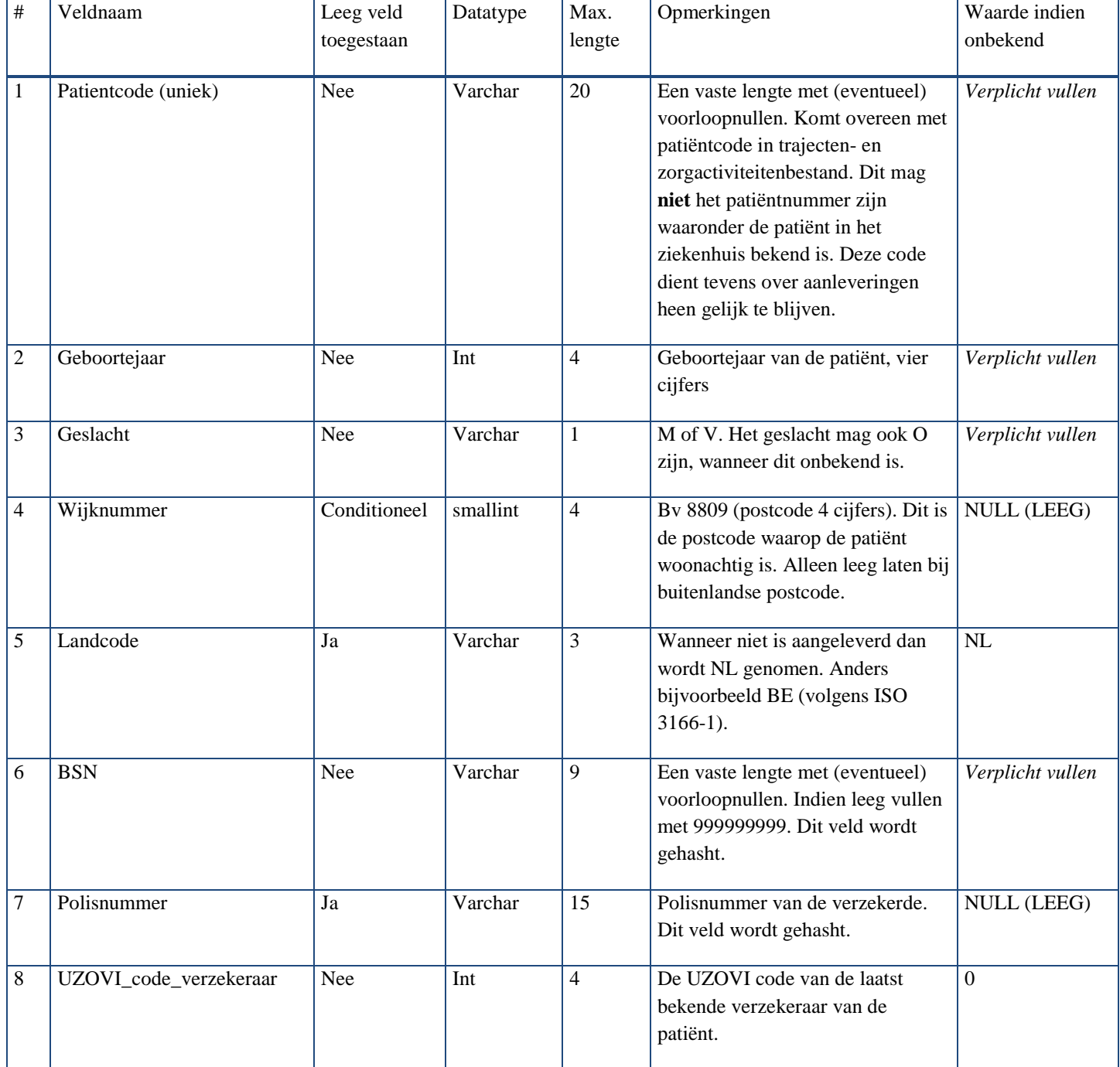

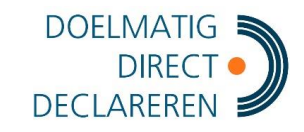

# <span id="page-7-0"></span>**Trajecten**

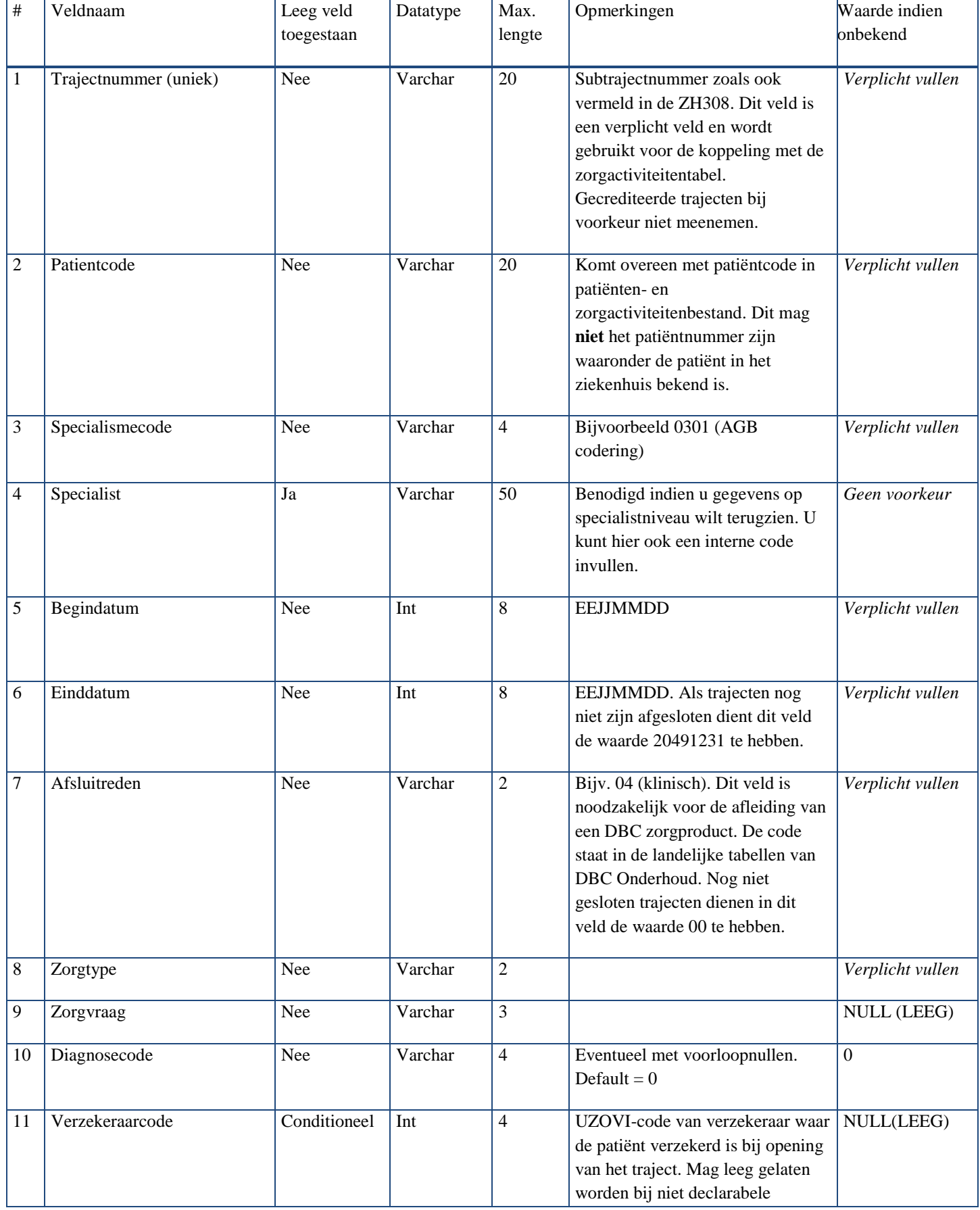

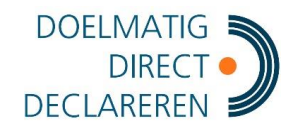

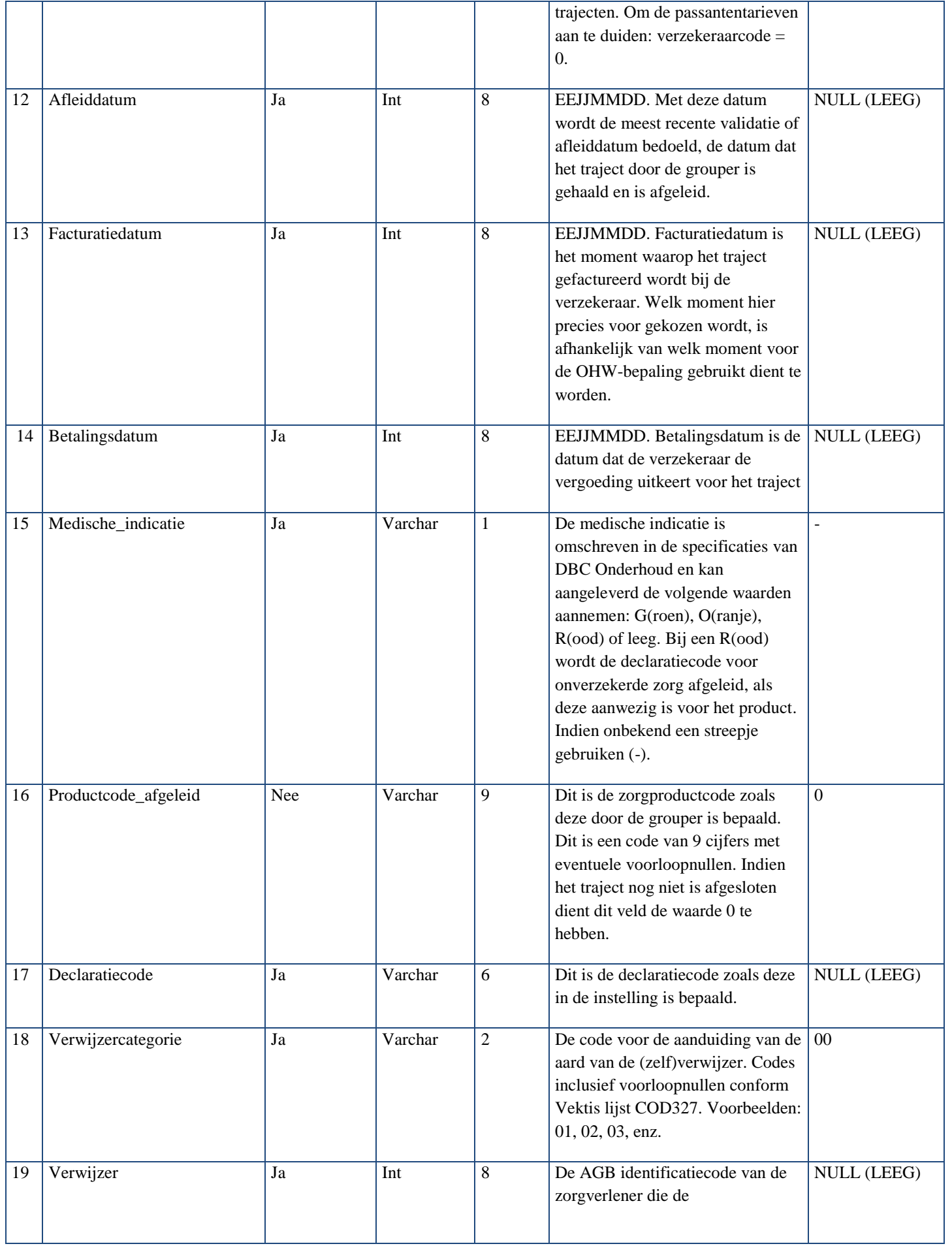

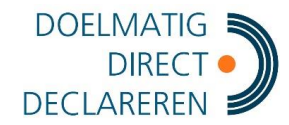

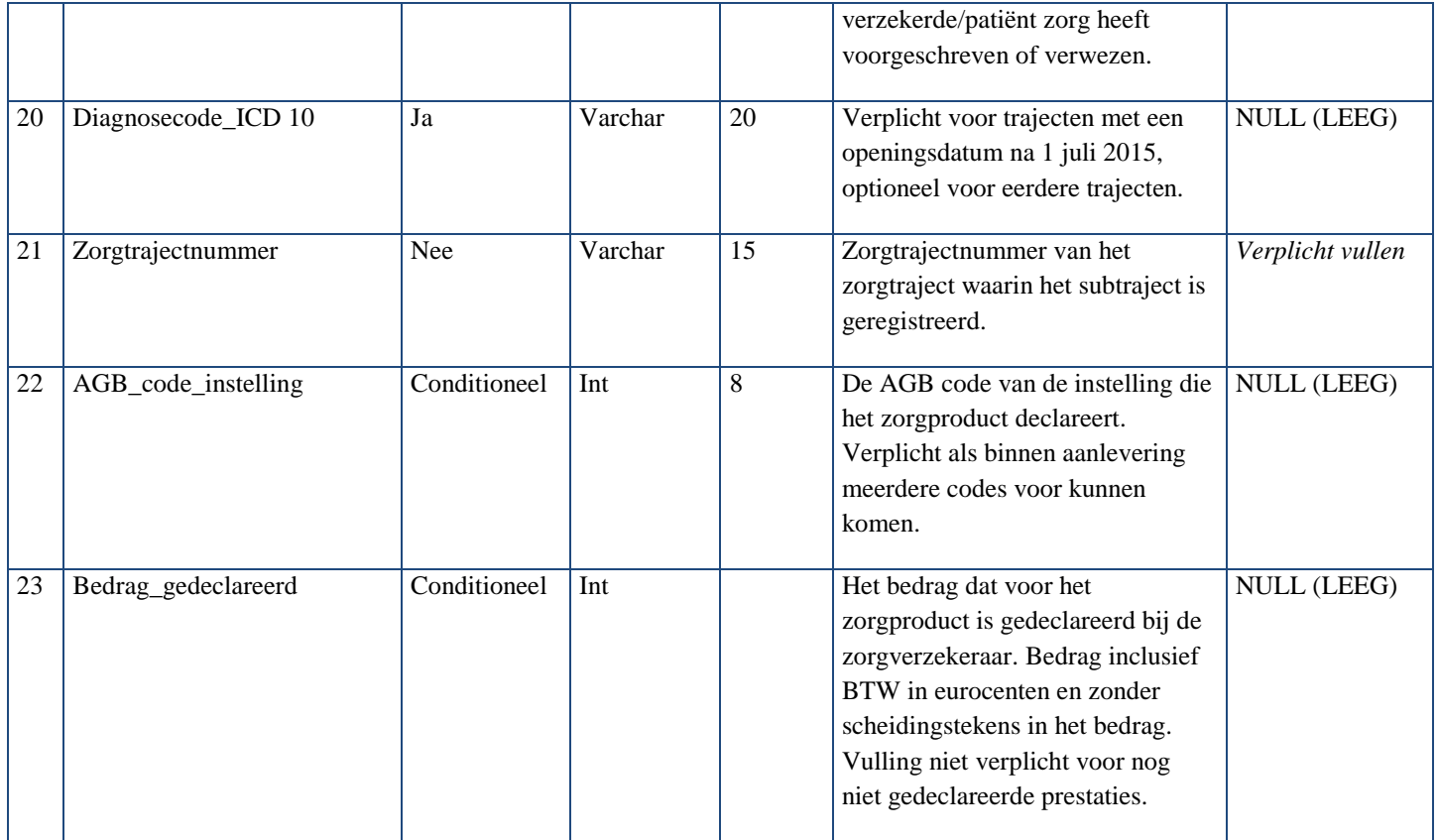

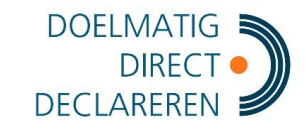

# <span id="page-10-0"></span>**Zorgactiviteiten**

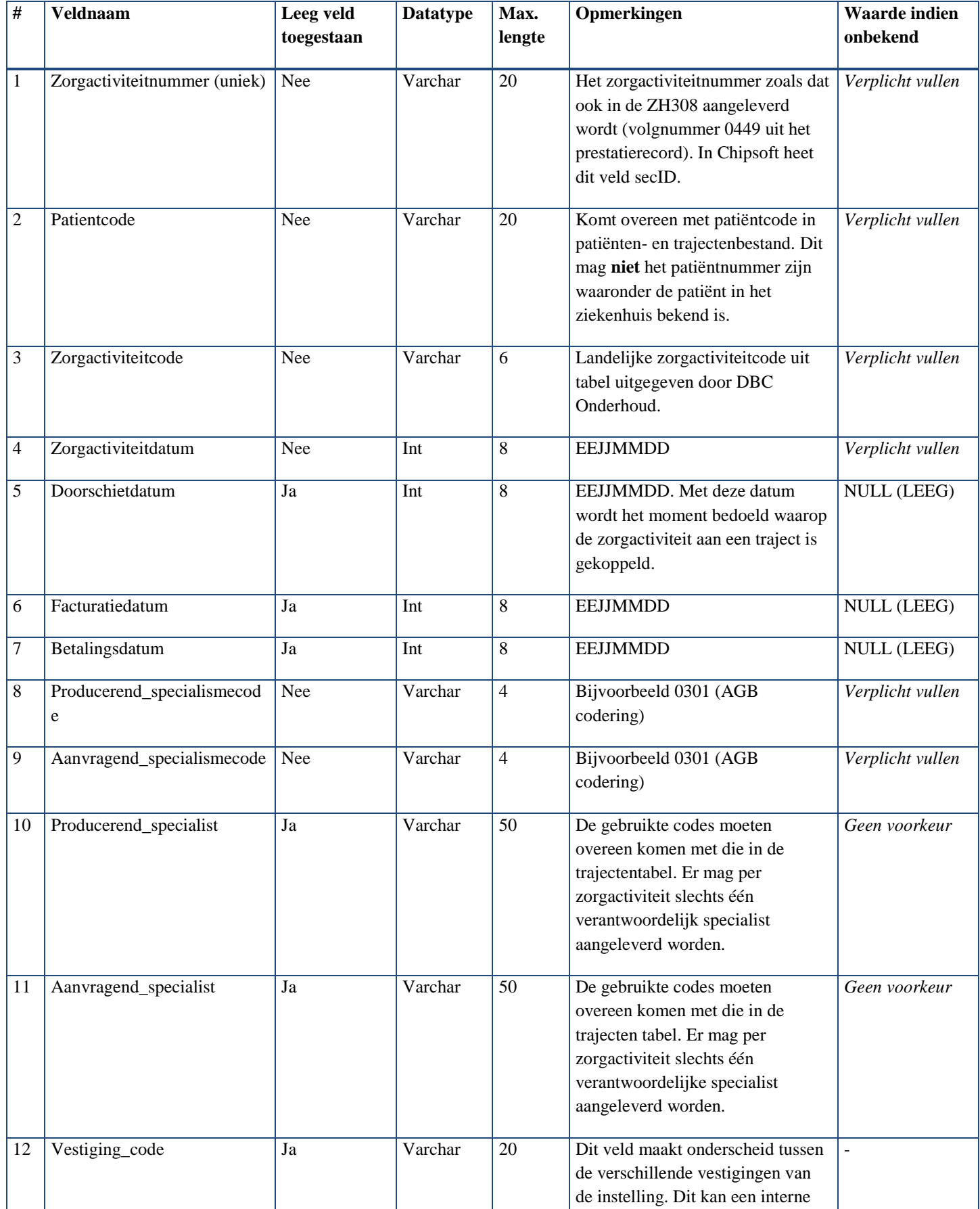

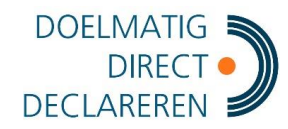

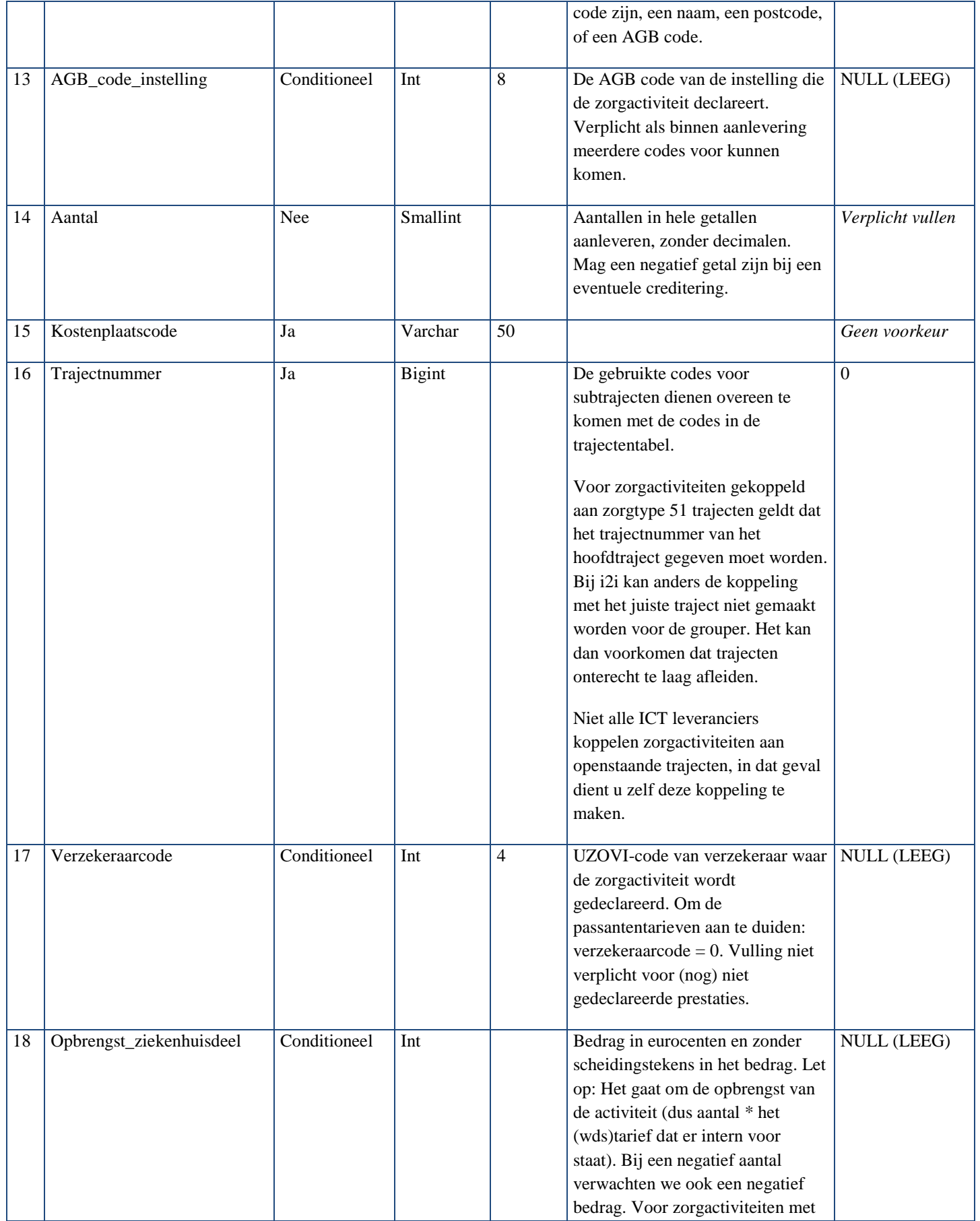

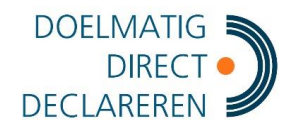

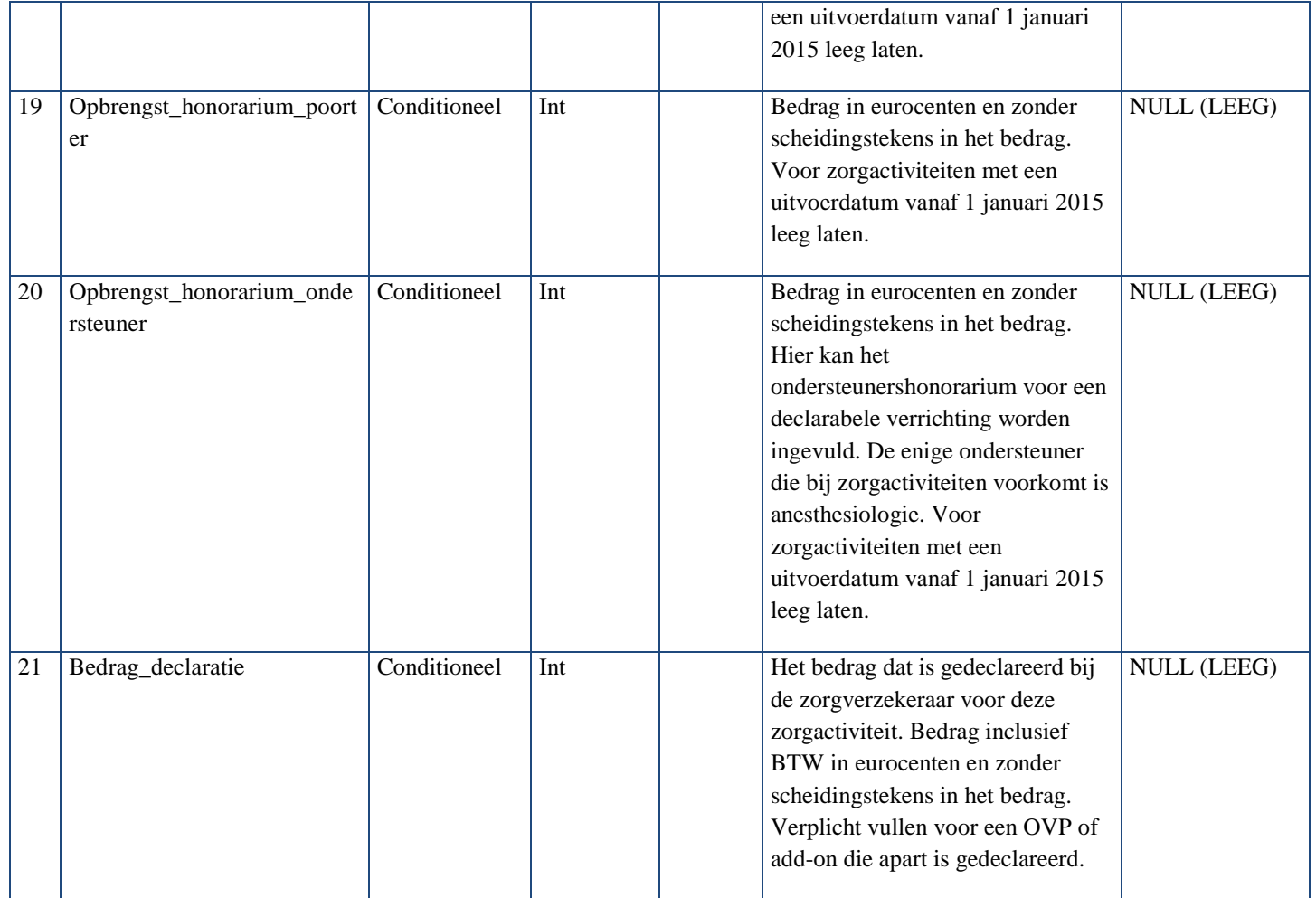

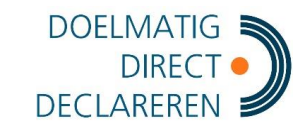

# <span id="page-13-0"></span>**Dure geneesmiddelen**

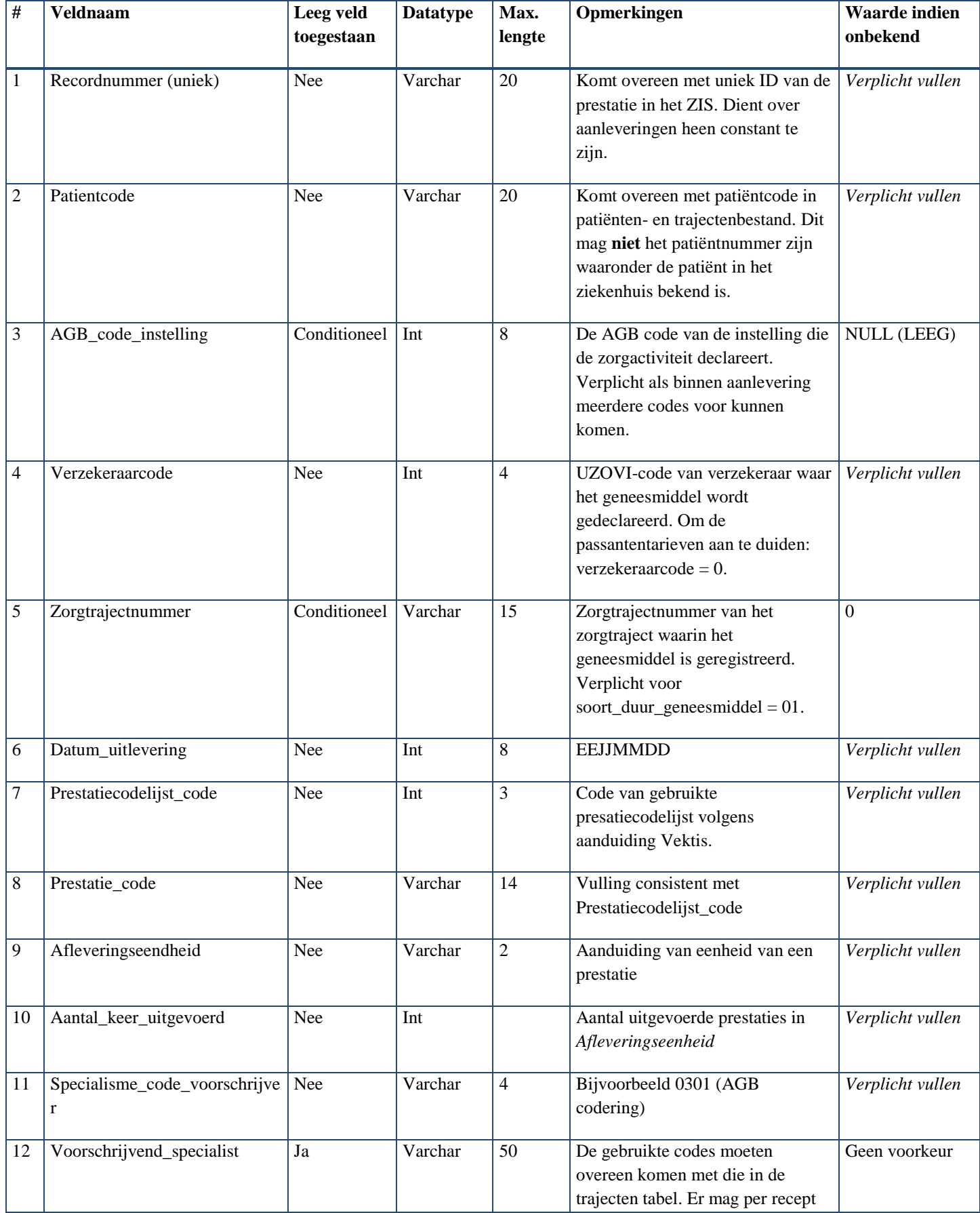

![](_page_14_Picture_1.jpeg)

![](_page_14_Picture_101.jpeg)